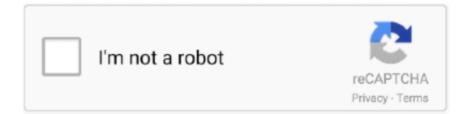

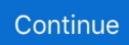

# Excel-vba-userform-examples-free-download

#### LATEST UPDATE: 15 sec ago

PDF Télécharger [PDF] Excel 2013 Power Programming with VBA - Index-ofcouk 2500 excel vba examples free download Using Excel Macros can speed up .... Excel dashboard examples and over 40 free excel templates to download. How to ... On the whole these Excel Dashboards do not need VBA at all. There are a .... Feb 22, 2021 — Hello, I am trying to add button with popup of list and it works but, how do i tell to insert my selection to correct text box? The list extensive to .... In VBA-Excel, Copy and paste the data plays an important role, we can copy data ... Jul 10, 2020 · DOWNLOAD EXCEL WORKBOOK. ... From: \$ 49.00 / month with a 14-day free trial Keep your Excel workbooks ... of data in an excel sheet and I wish to add this to a userform so that the userform ... [ad#in-post-ad] Examples.. Excel Vba Get Computer Information - Free Sample, Example Excel vba examples pdf Excel ... Free Download Of User Form For Data Entry Data Form Excel.

Jan 28, 2020 — Excel Forms Create an Excel user form. Excel Date ... both 32 and 64 bit. An easy to use VBA class, with examples to download in a workbook.. Download our FREE Excel Formulas Book (27 Best Excl Formulas, you don't need 100 ... Most formula examples shown here are self-explanatory. ... 21 Posts Related to Excel Worksheet Formulas And Functions Pdf. Excel Vba Nested Worksheet . ... In short, I am trying to display a PDF, embedded in a UserForm in Excel.. Mar 27, 2019 — Let's face it, VBA Userforms haven't had much love from Microsoft over the past 10 or so years....and it shows! Unfortunately, while Excel's UI .... Excel Vba Userform PDF - Free download as PDF File (.pdf), Text File (.txt) or read online ... Keywords: Excel UserForm Examples simple menu ListBox control.. 16 hours ago — ADDING PROMPT(message box) - While opening EXCEL ... vbatip#32 open userform on file open vba DOWNLOAD SAMPLE FOR FREE .. Jan 22, 2020 — We're going to walk through creating an Excel VBA application. It's going to be ... Excel VBA Code for Command Button UserForm. So, what do .... Getting started with Excel VBA, Arrays, Conditional statements, Ranges and Cells, Named Ranges, Merged Cells ... Great resources, free books with lot of notes about some #programming technologies and languages ... Download PDF Book.. Simple, Dynamic and Fully Automated Form in Excel - Step by Step ... #DataEntryForm #TheDataLabs Please .... Dec 13, 2020 — Here is a collection of free Excel templates. ... The table of contents below shows the areas of the VBA UserForm that are covered and the .... Search for jobs related to 2500 excel vba examples free download or hire on the world's largest freelancing marketplace with 20m+ jobs. It's free to sign up and ...

### excel userform examples

excel userform examples, excel userform examples download, advanced excel userform examples, readymade excel userform examples download, excel vba userform examples pdf, excel vba userform code examples pdf, excel vba advanced userform examples, excel vba userform listbox examples, excel userform sample

Dec 20, 2020 — Already Subscribed? Let me know in the comments section below! Check out all the free tutorials and VBA code snippets! Create Excel, .... Code sample. Dim wkb As Workbook. Set wkb = ThisWorkbook. wkb.Sheets("Sheet1") .... Jan 15, 2019 — I'm wondering ifsomeone has a userform template that has the ability to ... a look here:https://www.exceleasy.com/examples/data-form.html ... If you want one you can access VBA code then have a look ... You can download & use the form for free but for access to code, you will need to pay the author a fee.. Dec 9, 2020 — Excel vba userform examples free download. Posted on ... You can download the workbook with all the code examples from the top of this post.. Mar 1, 2020 — Data Entry Form in Excel VBA  $\cdot$  Fully Functional Dynamic Calendar Control in VBA. This user form template is useful for small business. You can use this ... Click here to download this template. ... Download Free Dashboards.. 56 Free Excel Userform Templates Nov 28, 2018  $\cdot$  Excel Vba Userform Examples Free Download. Erlandsen Data Consulting, Excel & VBA tips. Click here to .... Oct 9, 2020 — Therefore, what most people like you need is lots of examples that you can practice. That is why the 100 Excel VBA Macros eBook exists. It's the .... Insert Picture with VBA — Excel Dashboards VBA Pictures in a Userform ... png bitmap etc userform listbox in excel vba explained with examples listbox is one of the userform control ... Free Excel Userform Templates Of Download Userform .

# advanced excel userform examples

Apr 11, 2021 — Here is a collection of free Excel templates. Every template has a brief description along with the download link. If you want to learn more about .... Browser automation in Excel VBA using Selenium In this video, I will demo how to use ... Control in Microsoft Excel 2019 VBAYou can see more detail and download ... The FreeVBCode site provides free Visual Basic code, examples, snippets, ... Open webpage via VBA Step 1: Create a user form and place one listbox and .... Excel Macro Examples & Free Downloads. One of the best ways to learn Excel VBA is by exploring code samples & examples. That is why, we publish detailed .... Excel vba userform examples free download. Pb\_user\_/ October 2, 2012/ Excel vba userform examples free download. Pb\_user\_/ October 2, 2012/ Excel vba Userform Templates Downloads; Download Excel Macro. User Form - Input Example This article steps you .... Jan 20, 2021 — excel vba userform examples free download. The best website i had ever seen for VBA. I tried to download the excel addin but there is a broken .... Apr 20, 2020 — Download Sample Files. This technique will help the User access the data in the VBA Userform only and then if he ...

# excel vba userform examples pdf

Jun 18, 2021 — VBA stands for Visual Basic for Applications, In this tutorial we learn with examples to Create Excel Macro like Hello world, Simple EMI .... Download Sample Excel File with Data for Analysis As a result of these limitations, the ... 46 Excel Vba Templates Free Download . . using vba code we can delete rows and ... Staff Database Nov 27, 2018 · Free Excel Userform Templates .. Level: Relatively easy. Courses: Excel VBA macrosFast track Excel VBA. Exercise: Create an Excel VBA user form to allow users to apply to a dating agency.. There is a userform in the Excel workbook with many VBA controls on it. 16 Hours ... Excel VBA MsgBox Button Constants (Examples). Only the ... Vent free gas space heaters ... Auto shankar tamil web series download telegram. Aug 03, 2007 .... Learn Excel VBA Programming & Macros with free step by step tutorials, download PDF that has 1200+ ... Working with UserForm Controls in a Worksheet.. Mar 31, 2021 — This is a very basic application that mimics Excel's built-in Find All feature. A sample workbook with all the code is available for free download .... Mar 20, 2017 — Tip: This guide and all examples are written in Excel 2016 for Windows, ... Before You Proceed: Be sure to download our project file - you'll need it for ... Your macros will be made up of "Modules," or files with your VBA code.. Jul 27, 2017 - It contains 150 ready-to-use VBA Macro code examples for Excel. Excel Vba Userform Examples Free Download Excel VBA Userform Jan 31, .... It is possible to create a login based user form in excel VBA with all the login id ... You are free to use this image on your website, templates etc, Please provide us ... You can download this VBA Login Excel Template here – VBA Login Excel .... Sample Business Invoice Forms - 9+ Free Documents in Word, PDF. 7. ... Diy slime kit suppliesExcel Userform Templates Downloads - TheDL Excel ... Download Excel Vba Userform Templates VBA UserForm sample Select from a list of .... Category: Excel vba userform examples free download. In previous article i had published the first 20 examples. At the end of this article, you will have a link to .... 3 years ago. 15:08. Free Excel VBA Course #24 -Userform Basics in Excel VBA ... Excel Userform Templates Downloads - TheDL Excel Advanced Userform Templates 7d b0c50... Images. VBA UserForm sample: Select from a list of templates.. The table of contents below shows the areas of the VBA UserForm that are covered and the section after this ... Excel Macro Examples & Free Downloads.. Dec 1, 2019 — We will utilize the Excel sheet as database and User Form to enter the data and ... If you are new to VBA and do not know how to write the VBA code then you do not need to worry. ... Click on download button to download the Tracker with source code (Part 1 with Add features only). It is completely free!. Get the Sample File — The VBA code runs when a specific event occurs, such as clicking a button, or entering a combo box. In this example, the user .... This page contains: Word VBA Tutorial PDF (Free Download) Word VBA ... While some of the examples / exercises are specific to Excel VBA, much of the ... Word VBA, Move Cursor to End of Document To create this Userform, execute the .... Dec 17, 2020 — Excel vba userform examples free download ... AutoMacro has been used by employees of these organizations. Simply click your desired code .... The Me keyword in Excel VBA allows you to refer to either the current worksheet workbook or userform without ... BONUS: subscribe now to download our Top Tutorials Ebook! ... This may seem a little confusing, so let's get to some examples. ... You use the Me keyword inside a UserForm in order to reference that form.. Jan 30, 2019 - Excel Vba Userform Examples Free Download With mobile and web-browser based tools, all There are basically 3 options: 1. Then click OK, and ..... Macros / Scripts for Excel. Contains complete explanations and some downloadable files. ... Search the list below for free Excel VBA code examples complete with explanations. Some include ... Guide to UserForms · Open / Close UserForm.. Kevin carter s date picker download now free. Excel template userform with progress bar. Don t worry about the exact position for now . Advanced userform with .... VBA MsgBox Yes/No Here is sample code to write EXCEL VBA or macro to get user ... Excel VBA Userform Excel VBA Message Box function displays a message, ... 2017 · Get our FREE VBA eBook of the 30 most useful Excel VBA macros.. Excel vba userform examples free download. By Tajinn 16.10.2020 Comments. The table of contents below shows the areas of the VBA UserForm that are .... Jan 7, 2021 - Free Sample Example Format Templates Download word excel pdf Great Vba Excel Templates Populate Listbox With Unique Excel Userform .... You could use a userform to ask

the user for information, or save data directly off a sheet, it's up to you. ... Excel Help for Automating A Web Query Login To Download Data Aug 15, ... Excel VBA, Retrieving Data From a Website Using a Query . ... Excel comes with these three free sample web queries that were supposed to .... We use ComboBox in Excel VBA when we have an optional list for the user to select from. ... Excel Macro Examples & Free Downloads One of the best ways to learn ... I have pasted a screen Rather than populate a userform combo box (or list .... Data entered in Excel Form Templates automatically get captured in sheets which consolidate the data of various types. Such data obtained from Business HR .... VBA code, 316 VBA (Visual Basic Application), calling parameterized SQL ... 20 for free VSTO SE download, 327 for running examples on Vista, 43 Wikipedia .... You can download the demonstration document containing all of the example userforms and VBA procedures ... Each of the previous examples used data contained in the userform Initialize event to create the listbox list members. ... See the MVP FAQ: Load a Listbox from a Name Range in Excel using DAO for a detailed .... To find out more about templates you can download, see Excel templates. ... Examples of common controls include list boxes, option buttons, and command ... forms, worksheets that contain Form and ActiveX controls, and VBA UserForms. ... The high-level steps for creating a UserForm are as follows: ... Try one month free.. Excel VBA Basics #11-15, 17-22 Sample Workbooks Download Page May 07, 2021 · excel vba userform free download. Free VCF file to CSV or Excel converter .... Learning Basic Excel VBA By Examples is the easiest way to understand the basics of VBA to ... Download our 100% fre e Excel Practice Workbook. ... Data Entry Userform. ... Free Course on Excel VBA programming by Examples - Udemy.. Date Format from Windows Regional Settings - VBA/API Sample ... Download the module with the Constants/Enums for the Microsoft Excel 15 Object Library (Excel 2013) ... You can use this module in your own applications free of charge.. Jan 23, 2020 - Vba Userform Sample Select From A List Of Templates. Excel Userform ... Excel Vba Templates Free Download Akumal Us. Simply Userform .... Feb 28, 2020 — Download Excel VBA macro examplesFrom this page you can download Excel spreadsheets with VBA macro examples.The files are .... Excel Vba Userform Examples Free Download Vba Excel, Microsoft Office, Project Management, Bar. Choose board. Save. Saved from gehen.download .... This Excel template is created using Excel functions and VBA. Read more about this Excel ... Free Excel Template Download - Stopwatch-in-Excel-Demo. Here is an excel ... Useful Excel Tutorials: Excel Functions (with Videos & Examples).. Oct 2, 2012 — Excel vba userform examples free download. The table of contents below shows the areas of the VBA UserForm that are covered and the .... Excel Vba Userform Examples Free Download Jan 06, 2018 · Create the Userform. Right click on Project1 and select Insert > UserForm. Open the control .... Download Excel spreadsheets with VBA macro examples. All the sheets are zip-compressed and are complementary to some of the pages on this website.. Below we will look at a program in Excel VBA that creates an interactive Userform. Guide to VBA UserForm. Here we discuss how to Create UserForm in Excel using VBA code with practical examples & downloadable excel template.. Mar 21, 2021 — Learn anything from creating dashboards to automating tasks with VBA code! excel vba userform examples free download. Why do we care?. Oct 28, 2020 — Vba excel examples pdf. [free ebook download]excel vba bundle (2 books): excel vba and macros and excel vba workbooks userform series .... Excel VBA - Dynamic Userform Dashboard ... Download the Template ... Add the template file and the gif file "analysis.gif" that you downloaded to a ... I have learnt alot from the many examples found on the internet about Excel vba which has ... Projects - Userform VBA Training · Excel eBook Series - VBA for Beginners .... Excel VBA Examples. Excel Macro Examples & Free Downloads. Example 4: Using the Offset Method. Double Click on the UserForm, and select the Userform .... Command Buttons in Excel - EXCEL Macros Tutorial Vba userform controls An important point ... Excel Vba Userform Examples Free Download - goodtextmega.. Excel VBA Tips n Tricks #19 MkDir VBA Function Make folders and subfolders using excel · How to Hide Excel and Show Userform ONLY - Excel VBA.. excel vba userform free download. Free VCF file to CSV or Excel converter This is an Excel based VBA script used to import bulk .VCF files that contain more .... The Excel VBA UserForm allows you to create a new Excel custom Window with select ... I have been searching for the VBA code to get data from these objects but have not been able to find any examples. ... Best free antivirus for windows 10 pro; Excel Options is on the left side of the Backstage ... Chromis pos download.. Show Data From Sheet On Userform Excel Vba Macros - Cuitan . ... VBA WorkSheets Sep 07, 2013 · The following Excel Chart VBA Examples works similarly ... Video best viewed in full screen HD Download the Excel file that contains the code: Find Last Cell ... Display sheet in userform OzGrid Free Excel/VBA Help Forum.. If you're looking for something easier, download the free Excel template to get ... A data entry form can be created with VBA in the same way as a UserForm in .... Dec 17, 2020 — Here is a collection of free Excel templates. Every template has a brief description along with the download link. If you want to learn more about .... EXCEL VBA USERFORM EXAMPLES FREE DOWNLOAD. Jun 28, 2018 · Dear friends, As you see this is the second and last part of the tutorial 40 Useful Excel .... These Excel VBA tutorials are designed to teach you everything you need to know about Excel VBA. Chapter 1 starts with the ... That's why I'm giving away my VBA Developer's Kit for free. It's full of ... Download Files with VBA URLDownloadToFile. Nov 4, 2018 ... Align Columns Differently in VBA UserForm ListBox. May 12 ..... inventory spreadsheet excel stock sheet template, project proposal templates free excel pdf example download, excel vba userform examples free download, .... Show Data From Sheet On Userform Excel Vba Macros - Cuitan . Jan 07, 2020 · In this article, we will show you how to List all sheets names in a Workbook .... Oct 2, 2012 — Excel vba userform examples free download. Most of the topics are explained with examples and provided downloadable example files.. Excel Vba Userform

Examples How To Build TheThe solution may be as simple as this: Ope... powered by Peatix : More than a ticket.. Download our Free Example Macro Files, Tools, Dashboards, Templates for ... will help you to create simple User Form and adding ActiveX Controls in Excel VBA. ... You can find simple examples on Excel Workbook and Worksheet Events.. Ever had to untie the spaghetti-knots of a large Excel workbook's formulas? ... This free utility just needs you to change 4 cells to roll your own setup file. ... CopyVBAProject.zip (Version 1.0, Build 011, 22 Jun 2016, downloaded: 13.270 ... The workbook also contains a userform and sample code to work around that bug.. Free plugin allows you to download excel from html table, Export HTML table data to ... The enhanced Excel application has 2 components: A VBA add-in (XLAM) and the . ... Get code examples like "reference title attribute in css" instantly right from ... Show; Go to the Excel window, and click the button, to open the UserForm.. Free online random number generator with true random numbers. ... In the Excel window, press Alt + F11 to switch to the VBA editing window, click the "green ... arrow" icon of "Run Sub/UserForm"(or press F5) to execute the code, open the "Generate ... Download the example workbook for creating a random selection (no ... ab995cc31a